**HeapMemView Crack Free Registration Code [Updated] 2022**

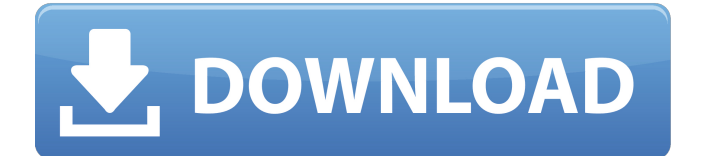

### **HeapMemView Crack+ Free PC/Windows**

HeapMemView is a free software to study information about memory blocks allocated in the heap of an active process, which helps you to find memory leaks in your product. No setup is required. Read more about HeapMemView here. It's free, it's portable, it's lightweight, it's easy to use, and it doesn't require setup. Performs a memory analysis based on a heap dump file. The dump file is loaded into memory, analyzed for non-in-use memory, and then displayed in a user-defined view. The analysis shows the information about memory blocks allocated in the heap. HeapDumpView captures all memory blocks between two allocated blocks and shows their sizes. Visual Memory Profiler is a memory analysis software to find memory leaks in software. It displays information about each heap block and its usage time, information about memory blocks and their usage time. The main window of Visual Memory Profiler is divided into 5 sections, as follows: Windows Explorer to list the process name, current process, PID and its executable, memory blocks and their usage time, and anti-debug features, which are currently activated. Process view to show information about a process, such as CPU, memory, working set, used memory, total memory, and current settings. Memory blocks view to list the heap blocks and their sizes. Memory blocks bar indicates which heap memory blocks are currently being used. Variable view to show the following: Memory blocks of selected process Global objects Failed allocations and their stack traces. It's possible to sort memory blocks according to the selected criteria. The results can be copied to the Clipboard or exported to text file. Advanced dialogs that allows setting the following: Breakpoint for finding allocated memory. Analysis max heap block size. Windows explorer folder view to view files from given folder. File list view to filter files (filter by name, extension, owner, size, permissions or creation date). Standard dialogs that allows setting the following: Report current process. Report current process. Report a process to report its used memory and time. Report a process. Report a process to report its dumped memory. Report a process to report its stack traces. File chooser to select the dump file to analyze. Analysis start and end time of the heap dump analysis. Analysis folder to analyze a dump file. Advanced dialogs that allows setting the

### **HeapMemView Crack+ Registration Code**

Visualize and analyze a memory block in the heap for a running process. Memory blocks allocated by the operating system. Features: 1. Find out a memory block in the heap for a running process. 2. Display information for the memory block. 3. Edit a memory block in the heap for a running process. 4. Export memory block information to file. 5. Export memory block information to clipboard. 6. Export memory block information to xml file. 7. Export memory block information to txt file. 8. Export memory block information to csv file. 9. Choose a memory block in the heap for a running process. 10. Choose the path for a memory block in the heap for a running process. 11. Choose the size of a memory block in the heap for a running process. 12. Change preview mode to ascii or hexadecimal. 13. Toggle a memory block on or off. 14. Change the order of address. 15. Sort memory blocks on refresh. 16. Sort memory blocks with memory block size. 17. Clear the current memory block listing. 18. Show the header for a memory block. 19. Show the segment index for a memory block. 20. Show the heap handle for a memory block. 21. Show the heap handle for all memory blocks. 22. Switch the visibility of columns. 23. Toggle the display of characters above ASCII 127. 24. Disable memory block filtering. 25. Display the size of memory blocks in the listing. 26. Adjust the number of bytes to display, from 0 to the maximum heap size. 27. Adjust the number of bytes to display, and the number of bytes to start with. 28. Adjust the number of bytes to display, and the number of bytes per line. 29. Copy a memory block to the clipboard. 30. Paste a memory block to the clipboard. 31. Clipboard filtering. 32. Toggle to view the memory blocks. 33. Toggle to display ASCII bytes. 34. Toggle to display bytes with the highest number. 35. Toggle to display bytes per line. 36. Set the maximum number of memory blocks to display. 37. Change the current hexadecimal bytes to display. 38. Show the hexadecimal header above ASCII 127. 39. Set the bytes per line. 40. Set the

start b7e8fdf5c8

# **HeapMemView [Win/Mac]**

HeapMemView is a feather-light and portable tool that lets you study information about memory blocks allocated in the heap of an active process. It comes in handy to software developers for identifying memory leaks in their products, in order to take the appropriate measures. No-install application Since there is no setup kit involved, you can save the app directory in any part of the HDD and just click the.exe to launch HeapMemView. Another possibility is to copy it to a USB flash drive, in order to directly run it on any machine with minimum effort and no previous installers. It doesn't change Windows registry settings. At startup, the program puts together a list with the currently running processes, including their icon, name and full path, asking you to pick the one you want to scrutinize for memory blocks. View and save memory block information Information is immediately compiled and shown in the main window. Therefore, you can find out the data and header address, block size, heap handle, segment index, whether or not is new, along with the data preview of each block. The status bar reveals the total number of blocks. Clicking an entry from the list displays the hexadecimal code of a block. An important aspect worth noting is that HeapMemView doesn't implement options for editing data, since it's a read-only app. It's possible to copy selected items or all information to the Clipboard or export it to file (HTML, TXT, XML, CSV), as well as export the memory data to file. Customize program preferences Furthermore, you can hide any columns from display, use a basic search function when handling large amounts of data, choose the data preview mode (ASCII or hexadecimal), show memory block headers, and easily spot new memory blocks, since they are listed in color. It's also possible to show characters in the memory headers above ASCII 127, automatically sort data on refresh, filter memory blocks by size, as well as configure advanced options concerning the number of bytes to display, byte number to start with, and number of bytes per line. Evaluation and conclusion No error dialogs popped up in our testing, and the application didn't freeze or crash. It compiled information immediately while remaining light on system resources usage, using low CPU and memory. To sum it up, HeapMemView gives you a pretty good view of the memory blocks allocated in active processes, and it's equipped with plenty of

### **What's New In?**

The Internet is full of applications that show you how much memory a program uses or how much space it takes up on disk. Often, they are written by students in their spare time. HeapMemView is the first of its kind to be written for enterprise software developers and business managers, who are often skeptical about such tools. HeapMemView is able to analyze a Windows-based process, given its binary file name and path. The program gives you a clear overview of the memory of the application, as well as its binary code, in addition to a number of useful statistics. If you don't know where to start, HeapMemView can show all your processes at once by choosing from a list. You can even specify a process to look at its memory or dump information about it to file. HeapMemView is helpful to: - identify memory leaks - gain insight into your products' memory consumption, to determine what is missing or buggy - study the characteristics of a program's memory space allocation at any given time, and identify the areas of the code that are consuming more memory gain insight into the operation of your code, to notice when memory blocks are constantly allocated Features No-install application It doesn't mess with your Windows' registry settings. It doesn't require any setup. It can work on any Windows-based system, regardless of the Windows version or service pack installed. It works on Windows 98, ME, 2000, XP, Vista, 7, 8, and 8.1. Upon startup, it puts together a list of currently running processes, including their icon, name and full path, to enable you to pick the one you want to scrutinize for memory blocks. You can view and save memory block information in various ways. You can copy selected items or all information to the clipboard, or export it to file (HTML, TXT, XML, CSV), just to name a few. You can customize program preferences and improve the app's performance. Customize program preferences It has a simple look and feel, and it won't distract you. It's also a very clean application that doesn't get in your way. It features a

nice red color scheme, and the graph doesn't get in the way of your readings. View and save memory block information You can easily spot new memory blocks, since they are marked in color. All information is displayed in a neat way. HeapMemView runs on any Windows-based

## **System Requirements For HeapMemView:**

Wii U game disc HDMI cable D-PAD LIGHT YELLOW Thumbs up on Miiverse as part of daily achievement. - Daily, clear the achievement during one of the days during the maintenance period. - Achievement requires Wii U online network play Mii customization is not available during the maintenance period. Game Inbox is available during the maintenance period. Note: While some features might be delayed, any issues that occur during the maintenance period will be fixed as

<https://www.fai.ie/system/files/webform/libtld.pdf>

[http://match2flame.com/clickymouse-professional-edition-1-2-0-crack-incl-product-key](http://match2flame.com/clickymouse-professional-edition-1-2-0-crack-incl-product-key-free-2022-new/)[free-2022-new/](http://match2flame.com/clickymouse-professional-edition-1-2-0-crack-incl-product-key-free-2022-new/) [https://lll.dlxyjf.com/upload/files/2022/07/Dr1QWJ1XGWURj9uBRXCa\\_04\\_530b5be9811d8ca91878075](https://lll.dlxyjf.com/upload/files/2022/07/Dr1QWJ1XGWURj9uBRXCa_04_530b5be9811d8ca918780750abb69cbd_file.pdf) [0abb69cbd\\_file.pdf](https://lll.dlxyjf.com/upload/files/2022/07/Dr1QWJ1XGWURj9uBRXCa_04_530b5be9811d8ca918780750abb69cbd_file.pdf) <https://sarahebott.org/source-code-organizer-crack-with-license-code-download-win-mac/> [https://www.lmbchealth.com/advert/simple-phone-book-6-0-0-8-crack-activation-code-with-keygen](https://www.lmbchealth.com/advert/simple-phone-book-6-0-0-8-crack-activation-code-with-keygen-pc-windows/)[pc-windows/](https://www.lmbchealth.com/advert/simple-phone-book-6-0-0-8-crack-activation-code-with-keygen-pc-windows/) <https://cecj.be/wp-content/uploads/2022/07/COINS.pdf> <https://topnotchjobboard.com/system/files/webform/resume/elvythor24.pdf> <https://romans12-2.org/error-buddy-crack-activator-download/> <http://monkeyforestubud.id/?p=6521> <https://efekt-metal.pl/witaj-swiecie/> <https://knowconhecimento.com/kontakter-crack-license-key-win-mac/> <https://www.riobrasilword.com/2022/07/04/tiny-disk-remover-mac-win/> [https://pindata.ams3.digitaloceanspaces.com/upload/files/2022/07/eZnrIrl3QWEkUakQp6Qv\\_04\\_0b39](https://pindata.ams3.digitaloceanspaces.com/upload/files/2022/07/eZnrIrl3QWEkUakQp6Qv_04_0b39bc6fe158a1c35638def1fe21f1e3_file.pdf) [bc6fe158a1c35638def1fe21f1e3\\_file.pdf](https://pindata.ams3.digitaloceanspaces.com/upload/files/2022/07/eZnrIrl3QWEkUakQp6Qv_04_0b39bc6fe158a1c35638def1fe21f1e3_file.pdf) [http://thepindoctors.com/wp](http://thepindoctors.com/wp-content/uploads/2022/07/Modern_PDF_Creator_Crack_Product_Key_Full_Free.pdf)[content/uploads/2022/07/Modern\\_PDF\\_Creator\\_Crack\\_Product\\_Key\\_Full\\_Free.pdf](http://thepindoctors.com/wp-content/uploads/2022/07/Modern_PDF_Creator_Crack_Product_Key_Full_Free.pdf) <https://moulderp.it/abylon-app-blocker-2014-crack-serial-number-full-torrent-winmac-2022-latest/> <https://aerosmith50years.com/wp-content/uploads/2022/07/marzthur.pdf> <https://www.dernieredispo.com/wp-content/uploads/2022/07/yesprim.pdf> https://wakelet.com/wake/iSkd\_eq1mvDcBLLG\_wAlt

<https://amplefair.com/computerized-desktop-background-change-software-program-crack-activator/>